## Package 'alignfigR'

July 5, 2018

Title Visualizing Multiple Sequence Alignments with 'ggplot2'

Version 0.1.1

Description Create extensible figures of multiple sequence alignments, using the 'ggplot2' plotting engine. 'alignfigr' will create a baseline figure of a multiple sequence alignment which can be fully customized to the user's liking with standard 'ggplot2' features.

**Depends**  $R$  ( $>= 3.1.1$ )

**Imports** ggplot2  $(>= 2.1.0)$ 

License GPL-2

LazyData true

Suggests knitr

VignetteBuilder knitr

URL <https://github.com/sjspielman/alignfigR>

BugReports <https://github.com/sjspielman/alignfigR/issues>

Repository CRAN Collate 'alignfigR.R' NeedsCompilation no RoxygenNote 6.0.1 Author Stephanie J. Spielman [aut, cre] Maintainer Stephanie J. Spielman <spielman@rowan.edu> Date/Publication 2018-07-05 13:50:06 UTC

### R topics documented:

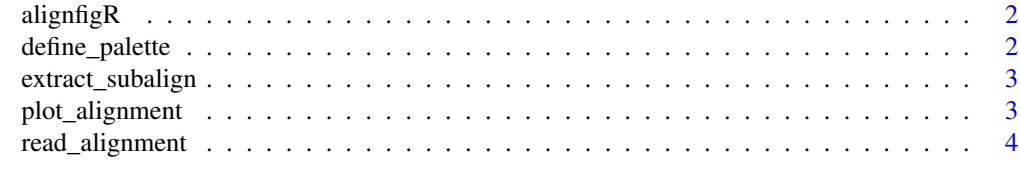

**Index** [6](#page-5-0) **6** 

<span id="page-1-0"></span>alignfigR *alignfigR.*

#### Description

Creating figures multiple sequence alignments with ggplot2.

define\_palette *Define color palette.*

#### Description

This function sets up, either using default or user-specified options, the color-coding scheme used to plot sequences.

#### Usage

define\_palette(inpalette, uniques)

#### Arguments

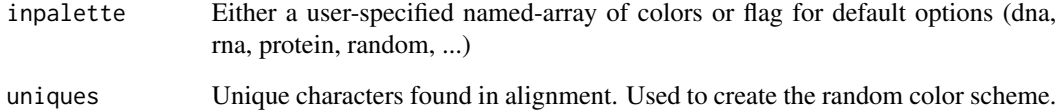

#### Value

Color palette named-array.

#### Examples

```
palette <- define_palette("DNA", c("A", "G", "T"))
palette <- define_palette("protein")
```
<span id="page-2-0"></span>extract\_subalign *Extract subset of sequence alignment*

#### Description

This function builds a data frame to plot an alignment from a specified subset of the full alignment.

#### Usage

```
extract_subalign(seqs, plot_step = 1, tlist = c(), clist = c(),
  textcl = FALSE, \text{cexcl} = FALSE)
```
#### Arguments

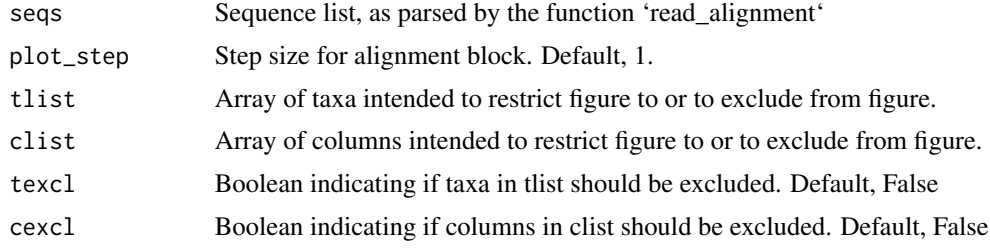

#### Value

plot\_frame, a data frame to be plotted

#### Examples

```
fasta_file <- system.file("extdata", "example.fasta", package = "alignfigR")
plot_frame <- read_alignment(file = fasta_file)
subset_seq_list <- extract_subalign(plot_frame, tlist = c("Cow", "Human", "Whale"), texcl = TRUE)
subset_seq_list <- extract_subalign(plot_frame, clist = 1:25)
```
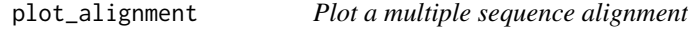

#### Description

This function uses ggplot (in particular, w/ geom\_rect) to plot a sequence alignment

#### Usage

```
plot_alignment(seq_list, palette = NA, taxa = c(), columns = c(),
  exclude_taxa = FALSE, exclude_columns = FALSE,
  legend_title = "Character")
```
#### <span id="page-3-0"></span>Arguments

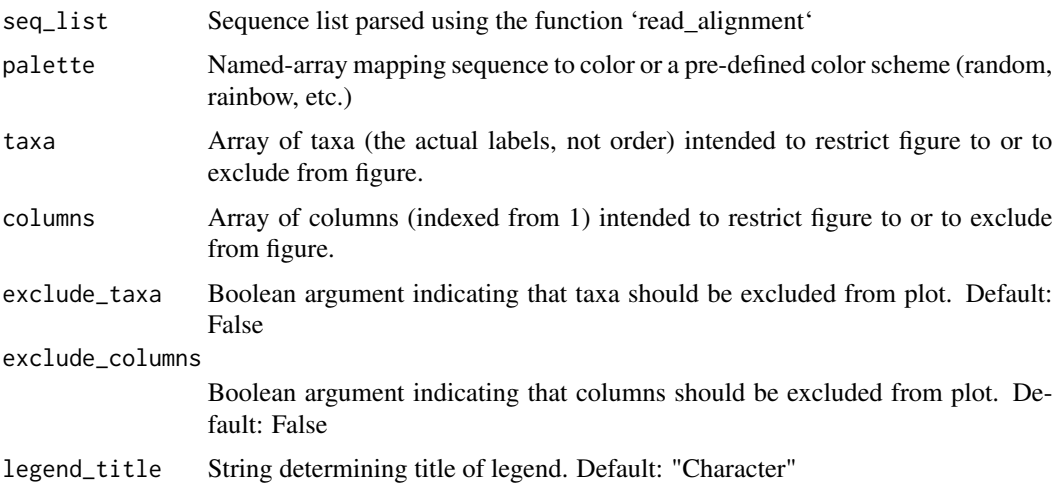

#### Value

ggplot object which may be saved or edited as desired

#### Examples

```
fasta_file <- system.file("extdata", "example.fasta", package = "alignfigR")
plot_frame <- read_alignment(file = fasta_file)
align_plot <- plot_alignment(plot_frame, "DNA")
align_plot <- plot_alignment(plot_frame, "protein")
align_plot <- plot_alignment(plot_frame, taxa = c("Cow", "Whale"), columns = c(1:25))
align_plot <- plot_alignment(plot_frame, taxa = c("Whale"), exclude_taxa = TRUE)
align_plot <- plot_alignment(plot_frame, legend_title = "") ## Remove the title
```
read\_alignment *Read a multiple sequence alignment file.*

#### Description

This function parses a FASTA file containing molecular sequence data and returns a named-array of the sequences.

#### Usage

```
read_alignment(file)
```
#### Arguments

file File name. NOTE: Only FASTA file are supported!

#### read\_alignment 5

#### Value

seq\_array, a named-array of the parsed sequence data

#### Examples

```
fasta_file <- system.file("extdata", "example.fasta", package = "alignfigR")
plot_frame <- read_alignment(file = fasta_file)
```
# <span id="page-5-0"></span>Index

alignfigR, [2](#page-1-0) alignfigR-package *(*alignfigR*)*, [2](#page-1-0)

define\_palette, [2](#page-1-0)

extract\_subalign, [3](#page-2-0)

plot\_alignment, [3](#page-2-0)

read\_alignment, [4](#page-3-0)